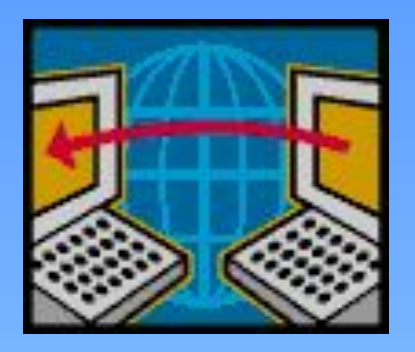

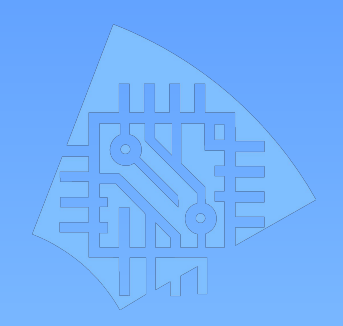

# мыслящих и успешных в информацион

Брейн-ринг

– Ермаковой<br>учителя инф<br>города Бело Из опыта работы Ермаковой Вероники Викентьевны, учителя информатики МОУ СОШ № 19 города Белово Кемеровской области

# Карта информационного мира

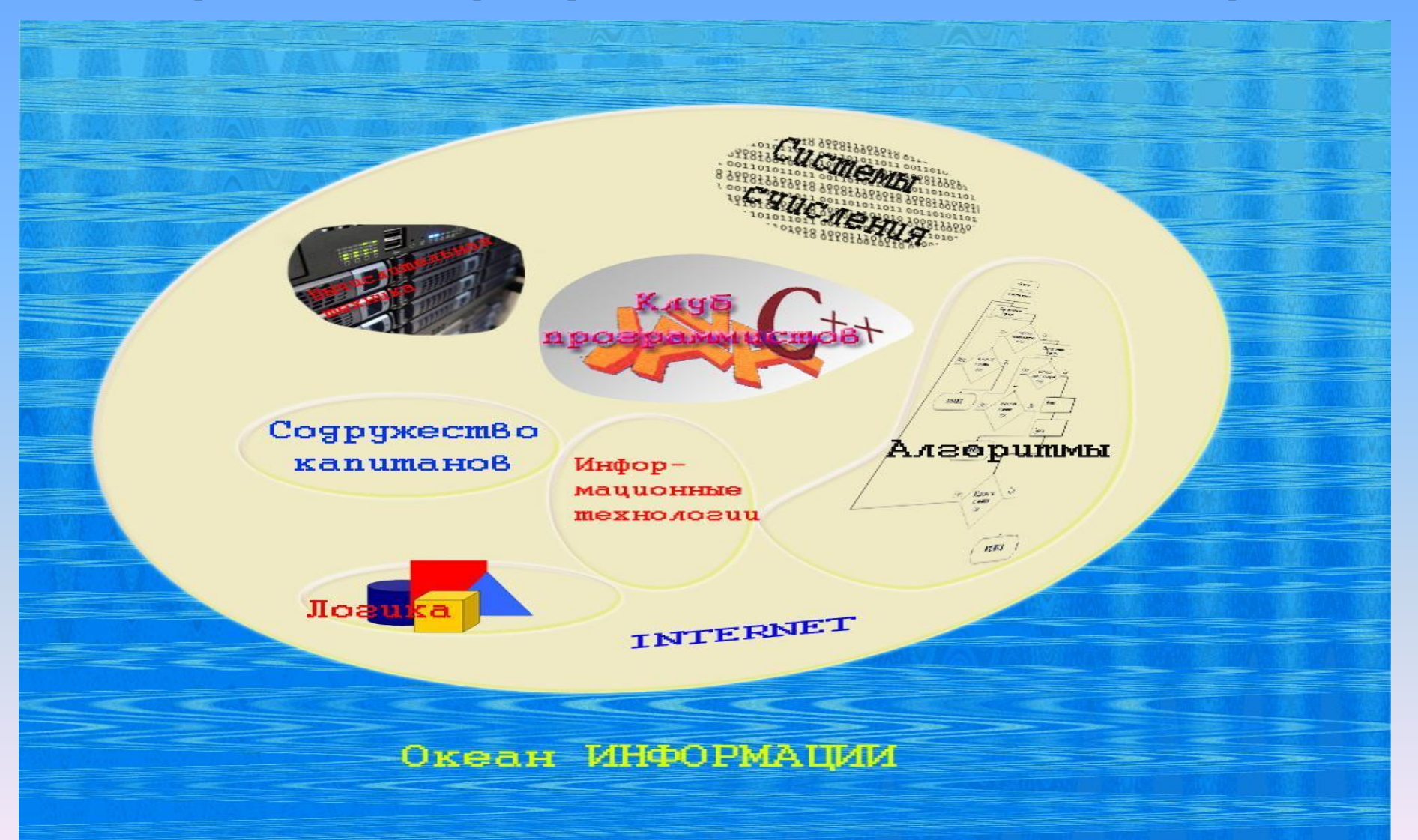

# *Разминка*

*У*словия игры. Команды одновременно отвечают на один и тот же вопрос, причём правильно ответившая команда первой, зарабатывает один балл (ей вручают кружокбалл), и одновременно она лишает соперников возможности ответить на этот же вопрос. Готовность отвечать члены команды выражают поднятием флажка своего цвета. Побеждает команда, набравшая больше баллов.

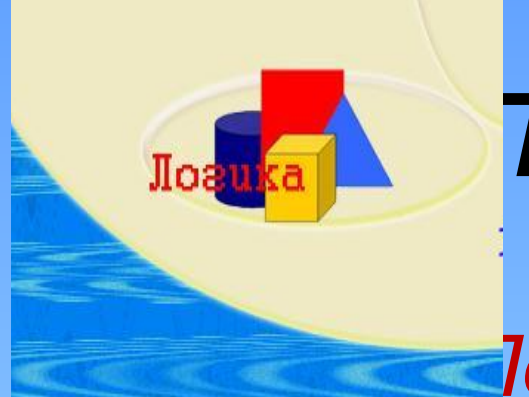

# *Площадка Логики*

*Логическое задание*. *Составить в табличном процессоре Microsoft Excel таблицу истинности для логического выражения Ā & Ē. Сохранить файл на рабочем столе под именем <Логика. Название команды.> Сообщить жюри о выполнении задания.*

#### *Площадка Вычислительной*

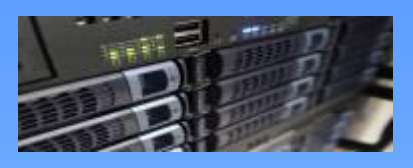

### *Информационный тест. техники*

*1.В детской игре «Угадай число» первый участник загадал целое число в промежутке от 1 до 16. Второй участник задаёт вопросы: «Загаданное число больше числа \_\_?» Какое количество вопросов при правильной стратегии (интервал чисел в каждом вопросе делится пополам) гарантирует угадывание?*

*а)1; б)2; в)3; г)4.*

*2.В минимальную конфигурацию персонального компьютера входят следующие устройства:*

*а) системный блок, монитор, манипулятор мышь; б)системный блок, монитор, клавиатура; в) процессор, монитор, клавиатура.*

*3.В какой форме человек воспринимает информацию, если он читает орфографический словарь?*

*а) образной; б) символьной.*

*4.Какие действия с информацией будут выполнены учеником, если он записывает решение задачи в тетрадь?*

*а) хранение и передача; б) обработка; в) хранение и обработка; г) представление. 5.Устройство, которое служит для обработки информации:*

*а) процессор; б) память; в) микросхема кэш-памяти; г) принтер. 6.Информационная ёмкость стандартных CD-ROM дисков может достигать:*

*а)650 Мбайт; б)1 Мбайт; в)1 Гбайт; г)650 Кбайт.*

*7.В целях сохранения информации необходимо оберегать CD-ROM диски от:*

*а) холода; б) загрязнения; в) магнитных полей; г) перепадов атмосферного давления. 8.Специальные клавиши - это:*

*а) Ctrl, Alt, Delete, Shift, Caps Lock, Enter, Backspace, Insert; б) Home, End, Page Up, Page Down; в) Delete, Insert, Home, End,* 

*9.Какое действие не рекомендуется производить при включённом компьютере? а) вставлять/вынимать дискету; б) отключать/подключать внешние устройства; в) перезагружать компьютер, нажимая Ctrl-Alt-Delete;* 

*г) перезагружать компьютер, нажимая на клавишу RESET.*

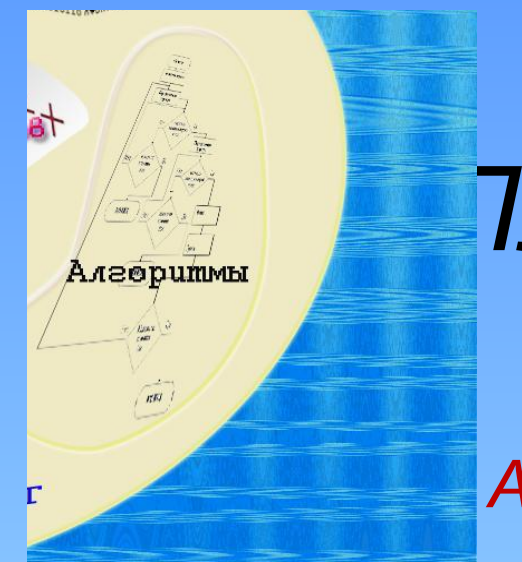

# *Площадка Алгоритмов*

*Алгоритмическое задание.*

*Составить алгоритм вычисления факториала числа N. Отобразить алгоритм в виде блоксхемы в текстовом процессоре Microsoft Word на компьютере. Набрать название своей команды на странице с блок-схемой, отправить на печать и отпечатанную страницу передать жюри.*

*Подсказка: Факториал числа N – это произведение всех натуральных чисел до N включительно. Например, 5!=1\*2\*3\*4\*5*

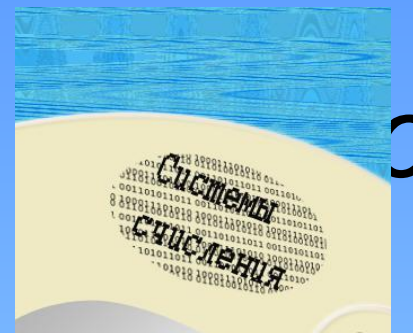

### *Информационная переменка*

*Как хороша двоичная система И как проста в ней вычислительная схема! Забавна записи канва: Один с нулём не 10 здесь, а 2. Портрет необыкновенной девочки. Слушайте внимательно!*

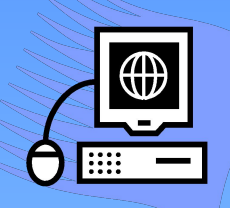

#### *14 апреля 1682 года*

#### *в особняке герцогини Д'Эгийон в Малом Люксембурге*

*произошло примечательное событие, описанное поэтом Жаном Лоре: От горничной до герцогини К математической машине Проявлен всеми интерес И вот однажды некто… …с большим проникновеньем Им рассказал про вычисления и логику И тем исторг глубокий искренний восторг И в благодарность за беседу Был удостоен за беседу Был удостоен Архимеду.*

*О какой математической машине идёт речь в стихотворении? Кто был её создателем?*

*Варианты ответов:*

*1)Паскалево колесо, француз Блез Паскаль; 2)аналитическая машина, англичанин Чарльз Бэббидж; 3)арифмометр, русский В.Т. Однер; 4)Эниак, американец Джорж Моучли.*

# *Содружество капитанов*!

*Электронный тест*

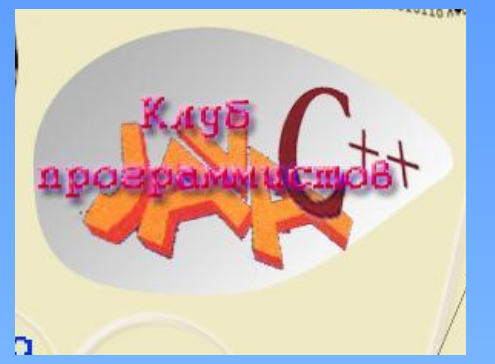

# *Клуб Программистов*

*Каждая команда в течение одной минуты должна перечислить в текстовом редакторе как можно больше языков программирования и отправить файл по электронной почте жюри*.

*E-mail жюри:* inforbrein@mail.ru

## *Послание Клуба Программистов*

*SCREEN 9 PRESET(320,300) DRAW "C2 L60 E25 L25 E26 L25 E55 F55 L25 F26 L25 F26 L60" PAINT(320,250),2 LINE(300,300)-(340,340),6,BF END*

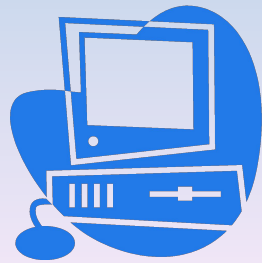

*Не останавливайтесь на достигнутом! Верьте в себя! Стремитесь к знаниям увлекательного информационного мира! До новых встреч!*Расчет впления подро<br>метеоров и верхитно:<br>закрытия трассы

> Please CDC Меры по повышания Voronwerknut